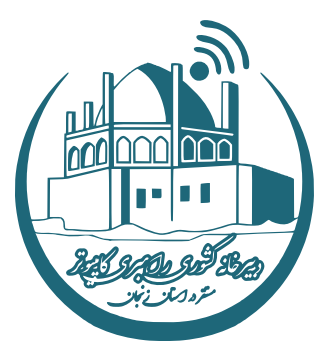

راهنمای برگزاری کارگاههای آموزشی آفالین

# **شیوهنامه اجرای کارگاههای آموزشی**

**دبیرخانه کشوری راهبری کامپیوتر مستقر در استان زنجان**

دبیرخانه کشوری راهبری کامپیوتر(فنی حرفهای و کاردانش)

مستقر در استان زنجان

سال تحصیلی1402-1403

ویرایش دوم

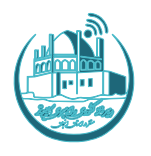

# فهرست

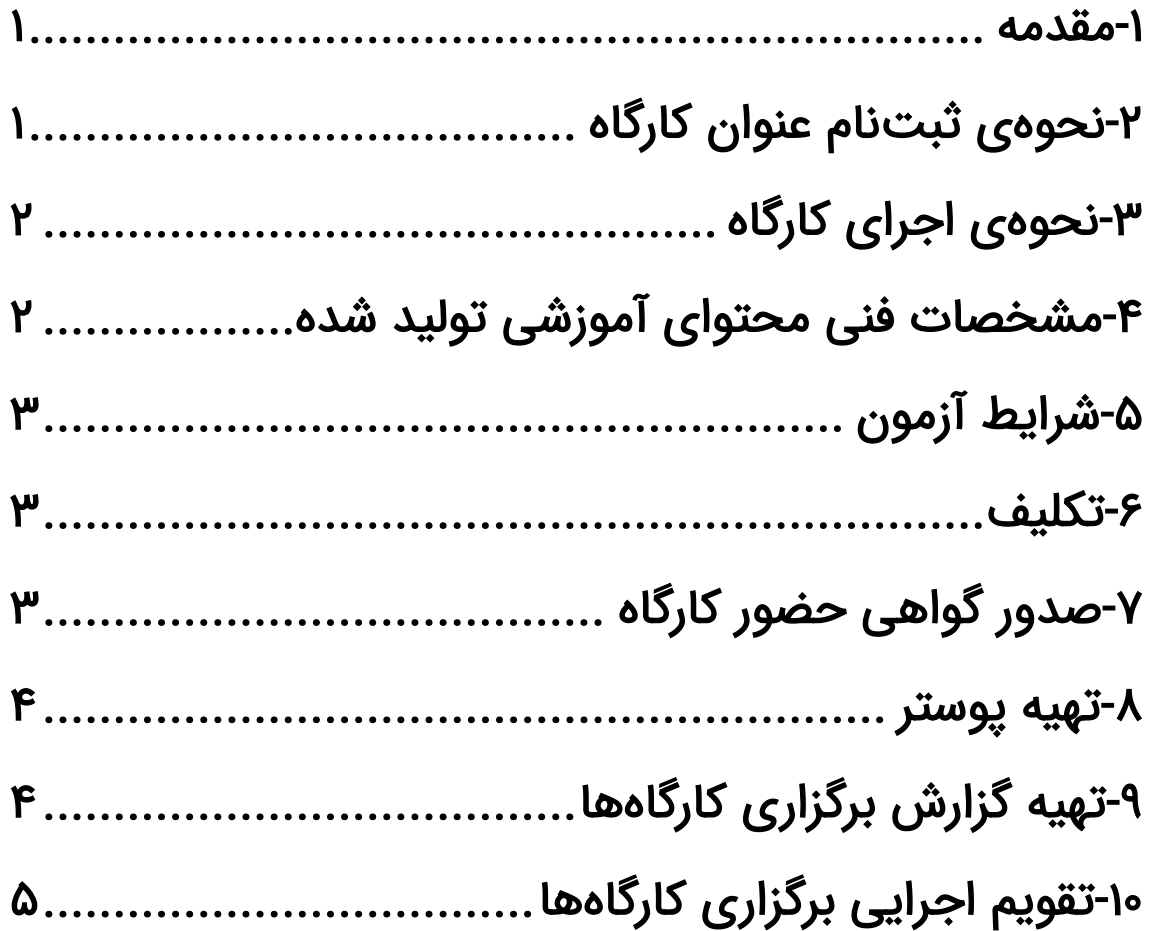

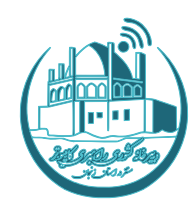

#### <span id="page-2-0"></span>**-1مقدمه**

هدف از برگزاری کارگاههای آموزشی در برنامه عملیاتی سال تحصیلی ۱۴۰۳-۱۴۰۲ ارائه برترین الگوهای روش تدریس کارآمد و موثر برای پودمانها/ فصول درسی رشتهی شبکه و نرم افزار رایانه و رشتههای زیر گروه کامپیوتر شاخه کاردانش به هنرآموزان رشته کامپیوتر است تا با بهره گیری از رهنمودها و راهبردهای این کارگاه های آموزشی بتوانند سطح کیفی آموزش شایستگی محور، را در کارگاه ها/کالس های درسی هنرستان ها ارتقاء دهند.

از آن جا ییکه اکثریت استان ها در اجرای این بند از برنامه عملیاتی مشارکت خواهند داشت، محتواهای آموزشی تولید شده در هر استان، توسط سرگروه های آموزشی آن استان به عنوان نماینده دبیرخانه راهبری کشوری رایانه بررسی خواهدشد تا در نهایت، بهترین محتواهای تولید شده که دارای سریعترین، سادهترین و قابل درک<code>ترین</code> روش های تدریس دروس انتخابی خواهد بود به صورت یک بانک جامع الگوی روش تدریس در اختیار تمامی هنرآموزان کشور به ویژه نوهنرآموزان قرار گیرد.

نحوهی اجرای کارگاههای کشوری دبیرخانه کامپیوتر که با کمک و همیاری سرگروهها و اعضای گروههای آموزشی رشته کامپیوتر استان ها انجام خواهد شد ، در سال تحصیلی 1402-1403 بصورت آفالین خواهد بود تا بدین وسیله شرکت کنندگان بتوانند باتوجه به شرایط خود، ویدیوهای آموزشی مربوط به هر کارگاه را دانلود و مشاهده نمایند سپس در آزمون مربوط به کارگاه مربوطه شرکت نموده و در صورت کسب حدنصاب امتیاز، گواهی حضور خود را دریافت نمایند.

## <span id="page-2-1"></span>**-2نحوهی ثبتنام عنوان کارگاه**

با توجه به برنامه عملیاتی سال تحصیلی ۱۴۰۳-۱۴۰۲، سه قطب منطقهای شامل ۱۱-۱۱ استان کشور را خواهیم داشت. اعضای گروه آموزشی معرفی شده از هر استانِ سرقطب، دو عنوان از دو گروه موضوعی زیر (یک موضوع از فنی و یک موضوع از کاردانش) را انتخاب و عناوین دروس را بین استانهای زیر مجموعهی هر قطب تقسیم خواهد نمود. هر سرقطب ده روز بعد از تاریخ انتشار شیوهنامه، فرصت تقسیمبندی و اعلام "عناوین و استان" را به دبیرخانه خواهد داشت. موضوعات کارگاهها به شرح ذیل میباشد:

#### **رشته شبکه و نرم افزار**

- **نصب و نگهداری تجهیزات شبکه**
- **تجارت الکترونیک و امنیت شبکه**
- **پیاده سازی سیستم های اطالعاتی و طراحی وب**

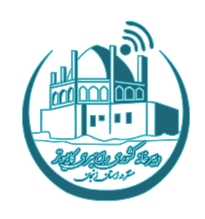

#### **رشته های شاخه کاردانش**

- **توسعه دهنده سیستم های مدیریت محتوا با ورد پرس ) رشته تولیدکننده و توسعه دهنده پایگاه های اینترنتی(**
	- **تولیدکننده چندرسانه ای سه بعدی )رشته تولیدکننده چندرسانه ای (**
	- **کاربر گرافیکی محتوای آموزشی )رشته تولید محتوای آموزش الکترونیکی(**

## <span id="page-3-0"></span>**-3نحوهی اجرای کارگاه**

همانطور که در مقدمه اشاره شد در سال تحصیلی ۱۴۰۳-۱۴۰۲ اجرای کارگاههای آموزشی دبیرخانه کشوری کامپیوتر، به صورت آفالین خواهد بود و سرگروه های محترم با بهره گیری از توانایی ها و استعدادهای بالقوه هنرآموزان شاخص استان خود در زمینهی موضوع منتخب درسی، محتوای آموزشی را در قالب ویدیوی آموزشی و در سطح **راهنمای هنرآموز** و طبق شرایط ذکر شده در شیوهنامه برگزاری کارگاههای آموزشی دبیرخانه راهبری کامپیوتر سال تحصیلی جاری، نظارت و حداکثر تا تاریخ /10 /10 1402 به همراه فایل اکسل گزارش کارگاه و مستندات مورد نیاز در گوگل درایو مربوط به استان بارگذاری خواهند نمود.

## <span id="page-3-1"></span>**-4مشخصات فنی محتوای آموزشی تولید شده**

- کیفیت فیلم ضبط شده HD Full/HD باشد.
	- فیلم در قالب 4mp تهیه گردد.
- صدای فیلم ها بدون نویز و صدای اضافی مانند صدای فن لپ تاپ و صداهای دیگر محیط باشد.
- زمان مناسب برای فیلمهای آموزشی، در مباحث کوتاه حداکثر ۳۰ دقیقه (برای مثال ۳ ویدیوی حدودا ۱۰ دقیقهای) و در مباحث طولانی حداکثر ۵۰ دقیقه میباشد.
	- استوری برد یا طرح آموزشی در ابتدای فیلم آموزشی در قالب یک صفحه، درج شود.
- لوگوی دبیرخانه کشوری کامپیوتر، نام دبیرخانه، در سمت راست بالای صفحه در کل فریمهای ویدیوی آموزشی درج شود.
	- عنوان و موضوع آموزش در سمت راست پایین صفحه در کل فریم های ویدیوی آموزشی درج شود.
		- فیلم آموزشی، مطابق با موارد موجود در تیزر آغازین و پایانی ارسالی دبیرخانه تهیه شود.
			- تکلیف/ آزمون در مورد مبحث تدریس شده در ویدیو اعالم گردد.
	- در صورت چند قسمتی بودن آموزش، در انتهای هر قسمت اشاره به "ادامه در قسمت های بعدی" شود.
		- ویرایش و حذف اشکاالت فنی و قطعی های ویدیوها از وظایف تولید کننده محتوا می باشد .
			- تمامی کارگاهها به منظور صدور گواهی می بایست دارای **آزمون** یا **تکلیف** باشند.

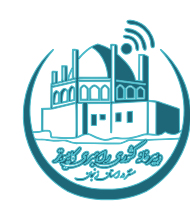

# <span id="page-4-0"></span>**-5شرایط آزمون**

در صورتی که برای کارگاهی آزمون در نظر گرفته شده باشد می باید موارد زیر در مورد آن رعایت شود:

- هنرآموزان رشته کامپیوتر، جهت شرکت در آزمون ابتدا باید در سایت دبیرخانه کشوری کامپیوتر به آدرس IR.ZNCD ثبت نام نمایند.
	- دریافت گواهی حضور، منوط به کسب حداقل %60 نمره می باشد.
- سواالت آزمون، پس از بررسی و تایید توسط سرگروه استان مربوطه، در قالب Word از طریق گوگل درایو ارسال گردد.
	- تعداد سواالت ارسالی جهت بارگذاری در سایت دبیرخانه حداقل 50 عدد باشد.
		- نوع سواالت، عملکردی و توزیع سطح سختی و آسانی سواالت، نرمال باشد.

## <span id="page-4-1"></span>**-6تکلیف**

#### تکلیف می بایست به یکی از سه شکل زیر باشد:

- .1 طراحی و ارسال سوال عملکردی بر اساس روش ارا ئه شده در ویدیوی آموزشی
	- .2 ضبط نمونه تدریس بر اساس روش ارایه شده در ویدیوی آموزشی
- ۳. نگارش و ارسال طرح درس آموزشی بر اساس روش ارائه شده در ویدیوی آموزشی
- شرکت کنندگان، پس از مشاهده ویدیوی آموزشی، تکالیف درخواستی را از طریق لینک "بارگذاری تکلیف" در سایت دبیرخانه ارسال نمایند.
	- تکالیف دریافتی جهت بررسی و تصحیح، در اختیار سرگروه های استان ی قرار خواهد گرفت.
- سرگروهها میبایست اطلاعات (کدپرسنلی و لینک بارگذاری تکلیف) فرستندگان تکالیف که امتیاز حدنصاب
	- را کسب نموده اند ، در قالب فایل اکسل در گوگل درایو مربوطه بارگذاری نمایند .

# <span id="page-4-2"></span>**-7صدور گواهی حضور کارگاه**

گواهی حضور فقط برای شرکت کنندگانی صادر می شود که در آزمون در نظر گرفته شده شرکت نموده و حد نصاب مورد نظر را کسب نمایند یا تکلیف تعیین شده را انجام داده و ارسال نمایند و کد پرسنلی آنها توسط سرگروه استان مربوطه به دبیرخانه ارسال شود.

دریافت گواهی از طریق سایت ir.zanjanedu.Pinar در دو تاریخ 29 اسفند 1402 و 31 اردیبهشت 1403 انجام خواهد گرفت.

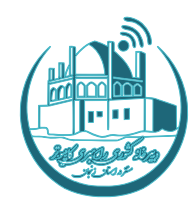

## <span id="page-5-0"></span>**-8تهیه پوستر**

مشخصات فنی پوستر به شرح ذیل است:

- ابعاد پوستر با نسبت 16:9
- جهت پوستر به صورت افقی
- کیفیت تصویر پوستر DPI 300
- $($  jpeg / png / webp) فرمت تصویر پوستر
- فونت های استفاده شده در پوستر وب بیس مثل ایرانسنس یا وزیر
	- درج عنوان کارگاه در پوستر
	- درج استان برگزار کننده کارگاه در پوستر
- درج لوگوی دبیرخانه کامپیوتر و اداره تکنولوژی استان زنجان در پوستر
	- درج مشخصات مدرس کارگاه در پوستر
- درج مشخصات و راه ارتباطی با مسئول برگزاری کارگاه از قبیل شماره تلفن/ آیدی پیام رسان شاد در پوستر )مسئول برگزاری کارگاه یکی از اعضای گروه های آموزشی استان برگزار کننده می باشد.(

# <span id="page-5-1"></span>**-9تهیه گزارش برگزاری کارگاهها**

### گزارش کارگاهها در فایل اکسل ارسالی دبیرخانه درج شده و حداکثر تا پایان اردیبهشت ماه ۱۴۰۳ به دبیرخانه ارسال شود. این گزارش شامل موارد زیر خواهد بود:

- تکمیل کاربرگ مربوط به مشخصات کارگاه آفالین اول
- تکمیل کاربرگ مربوط به مشخصات کارگاه آفالین دوم
- تکمیل کاربرگ مربوط به مشخصات کارگاه حضوری استانی

#### مستنداتی که باید برای برگزاری هر کارگاه آموزشی در پوشه "کارگاه آموزشی" مربوط به هر استان در گوگل درایو بارگذاری شود شامل موارد زیر است:

- فایل اکسل گزارش ب رگزاری کارگاه
	- پوستر کارگاه
- فایل ارائه )پاورپوینت، pdf یا هر سند ارائه دیگر(
- سواالت آزمون در قالب Word یا فایل تکالیف در نظر گرفته شده برای کارگاه
	- فیلم کارگاه
	- بارگذاری فایل اکسل پذیرفته شدگان تکالیف

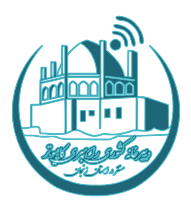

# <span id="page-6-0"></span>**-10تقویم اجرایی برگزاری کارگاهها**

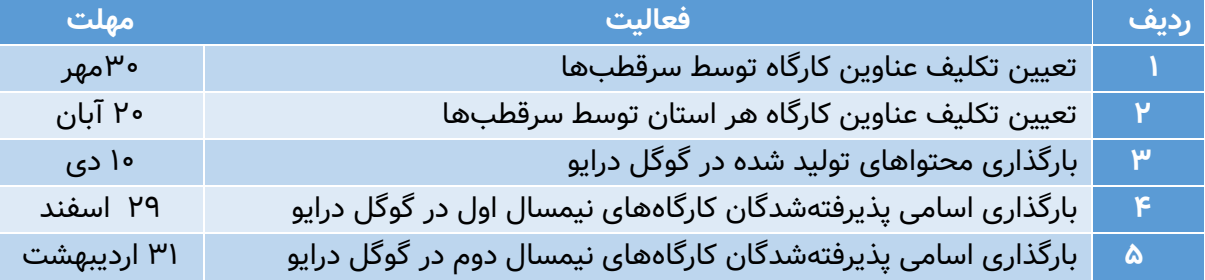

**دبیرخانه کشوری راهبری کامپیوتر** 

**مستقر در استان زنجان**